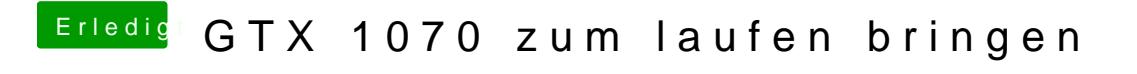

Beitrag von MarvinAmMac vom 18. April 2017, 15:49

Hat leider nicht funktioniert...